#### **Define Current Projection in fTools don't work**

*2010-02-24 10:44 AM - Alexander Bruy*

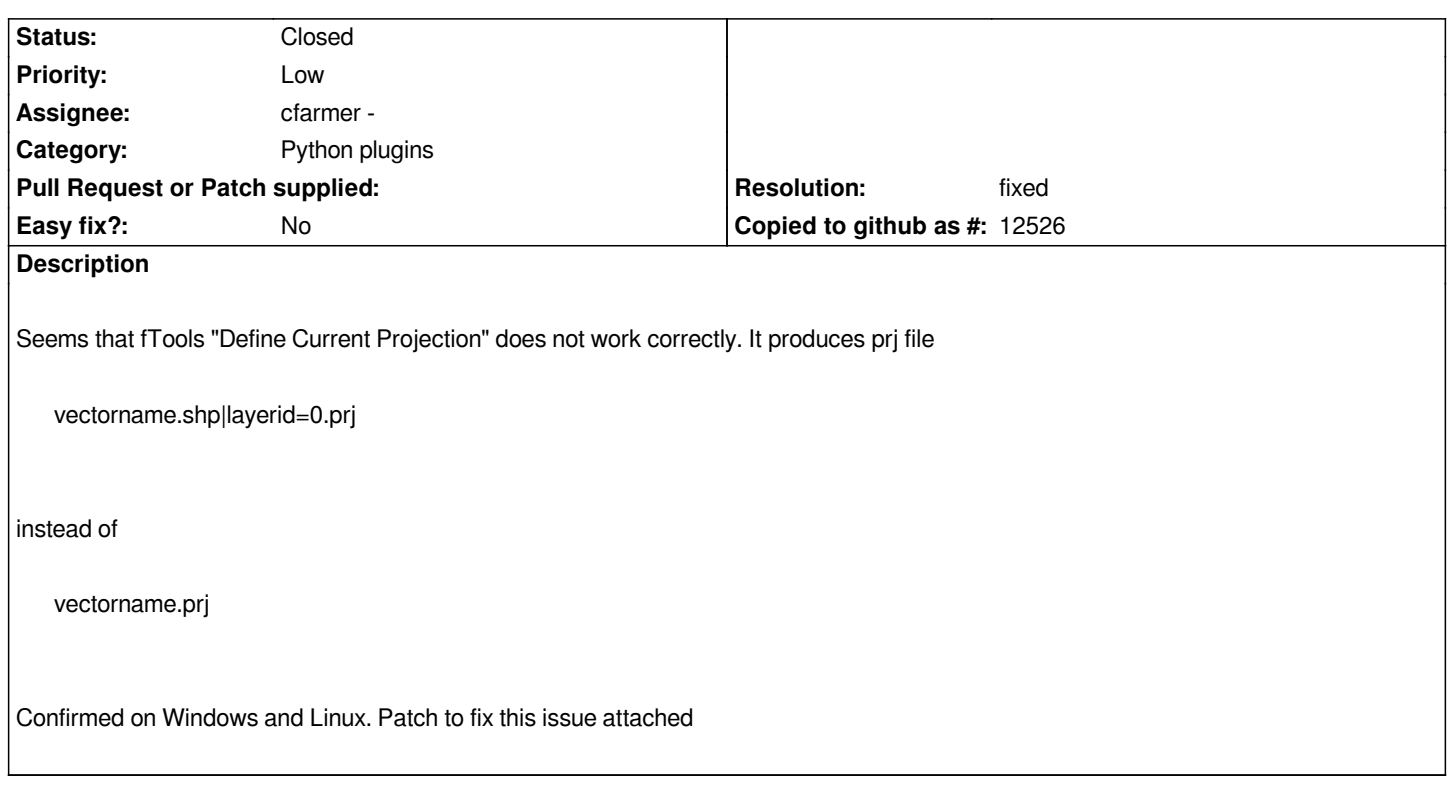

## **Associated revisions**

# **Revision 80e44941 - 2010-02-25 12:03 PM - cfarmer -**

*clean output proj file name, fixes: #2466*

*git-svn-id: http://svn.osgeo.org/qgis/trunk/qgis@12974 c8812cc2-4d05-0410-92ff-de0c093fc19c*

# **Revision [196037dd - 2010-02-25 12:03 PM - cfarme](http://svn.osgeo.org/qgis/trunk/qgis@12974)r -**

*clean output proj file name, fixes: #2466*

*git-svn-id: http://svn.osgeo.org/qgis/trunk@12974 c8812cc2-4d05-0410-92ff-de0c093fc19c*

### **History**

# **#1 - 2010[-02-25 01:39 AM - Giovanni Manghi](http://svn.osgeo.org/qgis/trunk@12974)**

*Hi,*

*many thanks for the patch, this was a much awaited fix for a known bug (strange that hadn't a ticket open). I would like to vote for immediate commit! :)*

# **#2 - 2010-02-25 03:35 AM - Giovanni Manghi**

- *Resolution set to fixed*
- *Status changed from Open to Closed*

*the patch was committed and is working fine!*

#### **#3 - 2010-02-25 09:56 AM - Maxim Dubinin**

*commit:196037dd (SVN r12975)*

## **Files**

*doDefineProj.diff 549 Bytes 2010-02-24 Alexander Bruy*